# Олимпиада «Физтех» по физике, февраль 2022

#### Вариант 11-03

Шифр

1. Массивная плита движется с постоянной скоростью  $U$  вертикально вверх. К плите подлетает шарик, имеющий перед ударом скорость  $V_1 = 12$  м/с, направленную под

к вертикали (см. рис.). После неупругого удара о гладкую углом  $\alpha$  sin  $\alpha$  = горизонтальную поверхность плиты шарик отскакивает со скоростью  $V_2$ ,

 $\sin \beta = \frac{1}{3}$  с вертикалью. составляющей угол  $\beta$ 

1) Найти скорость  $V_2$ 

Класс 11

2) Найти возможные значения скорости плиты  $U$  при таком неупругом ударе.

Действие силы тяжести за малое время удара не учитывать. Ответы допустимы через радикалы из целых чисел.

2. Цилиндрический теплоизолированный горизонтально расположенный сосуд разделен на два отсека теплопроводящим поршнем, который может перемещаться горизонтально без трения. В первом отсеке находится водород, во втором – азот, каждый газ в количестве  $v = 6/7$  моль. Начальная температура водорода  $T_1 = 350$  K, а азота  $T_2$  = 550 К. Температуры газов начинают медленно выравниваться, а поршень начинает медленно двигаться. Газы считать идеальными с молярной теплоемкостью при постоянном объеме  $C_V = 5R/2$ .  $R = 8,31 \text{ Jx} / (\text{molb K})$ .

1) Найти отношение начальных объемов водорода и азота.

2) Найти установившуюся температуру в сосуде.

3) Какое количество теплоты передал азот водороду?

3. Две бесконечные плоские прямоугольные пластины АВ и ВС перпендикулярны друг к другу и образуют двугранный угол с ребром В. На рисунке показано сечение угла плоскостью, перпендикулярной ребру В.

1) Пластина ВС заряжена с постоянной поверхностной плотностью заряда. Угол  $\alpha = \pi/4$ . Во сколько раз увеличится напряженность электрического поля в точке К на середине отрезка АС, если пластину АВ тоже зарядить с такой же поверхностной плотностью заряда?

2) Пластины ВС и АВ заряжены положительно с поверхностной плотностью заряда  $\sigma_1 = 3\sigma$ ,  $\sigma_2 = \sigma$ , соответственно. Угол  $\alpha = \pi/5$ . Найти напряженность электрического поля в точке К на середине отрезка АС.

4. Электрическая цепь собрана из идеальных элементов: источника с ЭДС Е, катушек с индуктивностями  $L_1 = 4L$ ,  $L_2 = 3L$ , конденсатора емкостью С, диода D (см. рис.). Ключ К разомкнут, конденсатор не заряжен, тока в цепи нет. После замыкания ключа возникают колебания тока в  $L_1$ .

1) Найти период Т этих колебаний.

2) Найти максимальный ток  $I_{\text{M1}}$ , текущий через катушку  $L_1$ .

3) Найти максимальный ток  $I_{M2}$ , текущий через катушку  $L_2$ .

5. Оптическая система состоит из двух соосных тонких линз Л<sub>1</sub> и Л<sub>2</sub> (см. рис.) с фокусными расстояниями  $3F_0$  и  $F_0$ , соответственно. Расстояние между линзами  $2F_0$ . Диаметры линз одинаковы и равны D, причем D значительно меньше  $F_0$ . На линзу Л<sub>1</sub> падает параллельно оси системы пучок света с одинаковой

интенсивностью в сечении пучка. Прошедший через обе линзы свет фокусируется на фотодетекторе Д, на выходе которого сила тока пропорциональна мощности падающего на него света. Круглая непрозрачная мишень М, плоскость которой перпендикулярна оси системы, движется постоянной  $\mathbf c$ скоростью перпендикулярно оси системы так, что центр мишени пересекает ось на расстоянии  $F_0$  от  $\Pi_1$ . На рисунке показана зависимость тока  $I$  фотодетектора от времени t (секундомер включен в момент начала уменьшения тока).  $I_1 = 5I_0/9$ .

1) Найти расстояние между линзой Л<sub>2</sub> и фотодетектором.

2) Определить скорость  $V$  движения мишени. 3) Определить  $t_1$ .

Известными считать величины  $F_0$ , D,  $\tau_0$ .

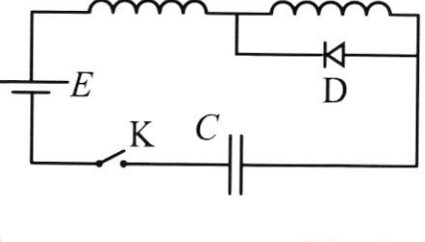

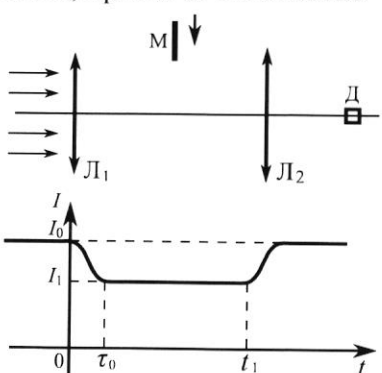

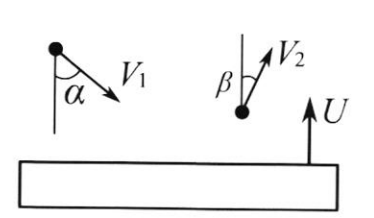

(заполняется секретарём)

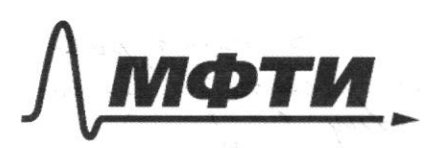

«МОСКОВСКИЙ ФИЗИКО-ТЕХНИЧЕСКИЙ ИНСТИТУТ (НАЦИОНАЛЬНЫЙ ИССЛЕДОВАТЕЛЬСКИЙ УНИВЕРСИТЕТ)»

ШИФР

(заполняется секретарём)

# ПИСЬМЕННАЯ РАБОТА

 $\Lambda$ mo boars ocu x hem  $\boldsymbol{\mathcal{M}}$ CUM, NOTY  $V_{.212M/C}$  $\mathcal{O}_{\mathcal{U}_{\mathbf{L}}}$ coxpanenus 'U  $ocu x$ :  $3m\alpha - \frac{1}{2}$  $m\mathcal{V}_1$  and =  $m\mathcal{V}_2$  ang =  $\mathcal{V}_2$  =  $\mathcal{V}_1$  ang  $3mB = \frac{1}{3}$ Х  $U_2 = 12.3 = 18 M/C$  $\mathbb{U}_{22}$ B cucinacy and rema rummer rengen  $U =$ Emo u nee hem yeksizemi rema  $a c$  $\checkmark$  $\infty$ ua uosuno uncan nams une Cucmerema) Men  $\mathcal{U}_{\sigma\Gamma\mathcal{H},\tau}$  -  $\mathcal{C}^{\mathcal{U}}$ roem pognema  $\sqrt{v}$ Vom - CROPORM Somiema Cumyanus/ancue chopeconen · Banson Groncenul  $90$  $100$ CO Mumn  $\frac{1}{2}$   $\frac{1}{2}$   $\frac{26}{12}$  + U  $=2\delta r n_1 + 4$  $\hat{\mathcal{F}}$ Crewayson ceembememby nome: Bekmopmora  $\alpha$  $\mathcal{U}_{\bm{\nu}}$  $\mathcal{O}_{9}m$ Emo ( iren,  $\mathcal{I}_{07H_1}$  =- $\mathcal{J}$ <sub>orn</sub>  $|301n_1|$  = U, Cos 27 4 6 menus, nomo  $261722$  $3n6$ um ım  $v_2$ co no ruu  $\sim v_{\text{off}}$  $= 2.6$  $BPM2$  $\sqrt{\frac{1}{4}}$  $\lt$  $-0.108\beta - 4 < 0.08d + 4 = 24 > \frac{0.08\beta - 0.08d}{2}$  $|\mathbb{C}$ orn<sub>2</sub> $|\leq$  2 Dorn,  $1 - 808 - 4 = \frac{\sqrt{3}}{2}$  $cos \beta =$  $1 - \frac{2}{3}$  =  $\frac{2}{3}\sqrt{2}$ , cos d=  $U > 18.322 - 12.33$ <br> $31.637 - 40.37$  (M/L)  $-\frac{27,688}{2}$  $\Rightarrow$   $476\sqrt{2}-903$  (M/C).  $v_r \cos \beta$ Umbers:  $\delta_z = \delta_1 \frac{3 \text{ rad}}{2 \pi R} = 18 \text{ M/C}$ ; U > И чистовик □ черновик Страница №1

(Поставьте галочку в нужном поле)

(Нумеровать только чистовики)

9.) 1) I) Dug uge arsning => mozga, nor- $3L$ 4L imornine coleguiacom noroga ucmornum  $4 - 72$ Gena Houlanemmura  $L_{2}$  = 3/  $\mathcal{L}$ aregysmen:  $T^{\sim}$ ?  $573$ In, =  $Im_{22}$ II) Eur monsenux colepmaen emperyamentages pa--1 ), mo crema sklubanemmura cregypsusla:  $\pi$ ) Bronnype  $\{13}{\mu}$  b Konsnype  $\{23}{\mu}$ E23 non paleverne mora uensemar pay.<br>Il mame ne neuroga normany uomeno du-<br>mame mame neura mor ugem bogny unopeny,  $\overline{1}$ , = 2 $\overline{11}$   $\overline{7}$   $\overline{7}$  $T_{2}$ = 2 $\Pi$  3 LC W) Ity de mponencyennu bremenu IT+12 Cumpanin conanobumer anawrurosu  $T = N\sqrt{2C}/(\sqrt{37}\sqrt{2})$ 2) Tlox repez kamymny L, mourso, vorga mon ne merem  $4$   $U_{L}$  =  $LT$  =  $T$  = 0 rgm  $U_{L}$ = 0,  $T$  =  $T$ max rgm  $T$ = 0 = > I=Imox sym UL=0 (Dur inden Kamyunker) Ш.) Kamywan coeganenn nocregobamerens => refe  $m_{\widetilde{f}}\widetilde{f}$ unemm, rough  $\exists m_{1}=1$   $\exists \exists n_{1} u$   $u_{2}=0$  u bocnera yeune nemogêm noményuand: Ė  $\mathcal{L}$ UL=E => q=CE => zapig ag, réponseguent repez · Jadema umornum, 19=LE uconorman 14.) Ja zanony coxpanesus Irepseu  $A = E \triangleleft q = CE$ (nome per man rak silence when uge alone)  $\Delta W = \underbrace{U_{\mu}}_{x} + \underbrace{2U_{\mu}}_{x}n,$  $A = \Delta W$ ,  $CE^2 = \frac{CE^2}{2} + \frac{7L}{2}E_{11} = \frac{5}{2} \sqrt{\frac{L}{7L}}$ Uznenemne Freprie 6 Magaincenne - crap 3 ye'nu.

И чистовик □ черновик (Поставьте галочку в нужном поле)

Страница № 2 (Нумеровать только чистовики)

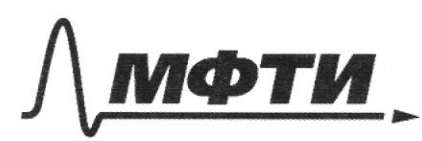

«МОСКОВСКИЙ ФИЗИКО-ТЕХНИЧЕСКИЙ ИНСТИТУТ (НАЦИОНАЛЬНЫЙ ИССЛЕДОВАТЕЛЬСКИЙ УНИВЕРСИТЕТ)»

ШИФР

(заполняется секретарём)

#### ПИСЬМЕННАЯ РАБОТА

 $4)$ (mpagaincenne)  $\mathcal{Z}_{\mathcal{A}}$ Luna mara Kamyunke L. nakcinnanita morg mok me Korga gros noma m pagen Fremiu ne undo us unacrumnoro nari am uronino raumy  $\mu_{\delta}$ Konmy  $\mathbb{D}$  $t_{1}=0\Rightarrow$  become nomeny  $u_c = b$  $\Rightarrow$ nok njenar: Marienm, Rarga Cleannyve Vachusminus Kamprovenne na Kongencemiope U.  $\Delta q$ .  $E = \frac{c u_e}{2}$ ;  $C u_c E = \frac{c u_c^2}{2}$ ;  $u_c = 2E$ romemue vearkan na congencamp ne uenremer posmoury you creene ranjeabienne mong  $4c(0)=2E$  $\mathbb{D}$ )  $3L$  $3L$ Valluommun Mamen. manob ku Ŀ tu. E Ag, ymeki  $\mathbf{z}$ Ис bei ochragen ma  $A = \log E = -\frac{1}{2}CE +$ OG=2CE+CUC, on Momen  $\Delta W = \underline{C} \underline{U_c} = \underline{C \cdot 9E}$ yromul gementare ZSC.  $d\sqrt{2\pi} - 642$ Uc=2E (uno nogmbermeg (Typicon 1) (- baznuncien y za culmo ncenne nanpabiens) comp 4

□ черновик ■ чистовик (Поставьте галочку в нужном поле)

Страница № 3 (Нумеровать только чистовики)

 $2)$ A Brangon usniem  $\int =\frac{6}{7}$  us the raro  $\partial\!\!\!/_L$ cenue  $N_{2}$ yawlus pabriobecus nopel  $\int_{1}$  = 350 K  $\beta$  $\int$  $\mathcal{T}_{2}$ Jr. e Mengeneeba Kuaneupona.  $T_{1}$  =  $S50K$  $P_i V_i = J R T_i$ Var  $\frac{V_{H_2}}{V_{H_2}}$  >?  $\frac{V_{H_2}}{V_{W_2}} = \frac{I_1}{I_2}$  $V_{\mu}$  $\rho, V_{L2}$  of  $T_{L}$  $T = ?$  $\frac{V_{\mu_{2}}}{V_{\mu_{2}}}$  = 350 =  $\frac{7}{11}$  x 96  $\mathbb{Q}$  = ? I.) JR-2 Mengeneelba Francuy 20129  $\geq$ )  $\rho_{17}$  $V_{12}$   $\sqrt{RT}$  $N 27V_{1}$  =  $V_{1}$  $\rho_{22}V_{22}JRT$  $\rho_{\rm u}$  $\beta_{22}$ 4) Cocya menus insurinobana V,  $U_{\mathfrak{o}} = \frac{S}{2} \mathcal{R} (\overline{1}, \overline{1}, \overline{1}).$  $\Rightarrow u_0 = u_1$ ,  $\sqrt{2}$ ,  $\frac{1}{2}$ ,  $\sqrt{2}$ ,  $\sqrt{2}$  450K.  $U = 5$ JRT.225 JRT 3) Inepres Komenyn emgeme bogopogg Henboe na aus me presenta mixa Mengeneeba-Kuaneupsna gur M2 brarane u bronze.<br>12 JRT, Jyems V-becs votsen, marga Un. = 18 V,  $J_{\Lambda}$ - $\lambda$  $\rho_1 V_{n_1} \approx JRT$  $V_1 = V_2 - \frac{1}{2}V$  $p_h V_i = \sqrt{RT}$ rennet & Konge re no-=> renements, a c yremain  $f'' = \frac{V_1}{V_1} = \frac{1}{T} = \frac{1}{7} = \frac{350}{750} = \frac{9}{7} = \frac{3}{7} = 7$  went Due beggenge I zaven stlepungumment  $Q = C_p \cdot \sqrt{(1-1)}$ , 2ge  $C_p = R + C_v = R + S_1^R = \frac{R}{2}$  $Q = 2RJ(T-T_1)$ ;  $Q = \frac{8.8,37}{2} \cdot \frac{8}{8}$ . 100 = 2493 Dence Umbern: 2493 Dr.

Страница №5 (Нумеровать только чистовики)

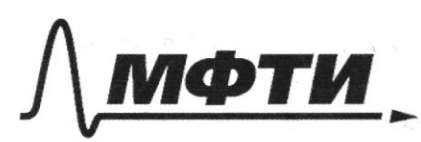

«МОСКОВСКИЙ ФИЗИКО-ТЕХНИЧЕСКИЙ ИНСТИТУТ (НАЦИОНАЛЬНЫЙ ИССЛЕДОВАТЕЛЬСКИЙ УНИВЕРСИТЕТ)»

ШИФР

(заполняется секретарём)

#### ПИСЬМЕННАЯ РАБОТА

 $\rightarrow$  $4,$ mame (2) Monemon, Roaga UE = 0 accuracycu odhragun  $\underline{H}^2$ ,  $\underline{F}^2$  $+3L \nightharpoonup m$  $3L\overline{L}m$  $u_c$  $E\int\frac{L}{2L}$  $\int_{1}^{2} m_2$  2  $2)$   $\mathcal{I}_{M,2}$   $E$   $\overline{\mathcal{I}_{PL}^2}$  $Imba_n$ : 1)  $\overline{I}$  =  $\overline{17}$   $IL'/\overline{31}$  $3)$   $\sum_{m_{2}} E \bigcup \frac{C}{3L}$ 

Страница № 7 (Нумеровать только чистовики)

 $(3f)$  $5)$ (Fo) 1) BM, clean ucrossea-6 moray A (PORYCU) Fo 2) Sycomo Bonorne Accom  $f_{o}$  $\mathcal{U}$ =  $b_1$ <sup>-?</sup> 12 on abusemer unwww. Meguenzay max Kak  $2f_{o}$ om new ugem cragi Dopingua monkoù Minza munice nypk dema:  $\frac{1}{2}$  to  $\mathcal{A}_{1}$ · Ly en usormermes max me ussumse gluem  $\frac{1}{f_0} = -\frac{1}{f_0} + \frac{1}{f}$ ;  $f = \frac{f_0}{f}$ bannemore, mark was ma new nagaem croquyeung Ebema: pacimannel on 1, gos Myrok Bomoù morne pongeugnemer clem = 7 smouecme 2) Salanompum Kpaume  $^{\prime}$  (Fo) tiz nogodia mpeyrans rumal Fo bugno, uno guanemp nomong nonaganousero na il, 63 derivene run na le raja  $\mathcal{C}$ 3D => guaniery romana mostga on marigini J,  $D_{1} = \frac{2}{3}U.$ II) Cura mana ppanopyro unmencubrocm Manbra chema: B movemm roaga univent nainscrive bresa 550 Unmencubrons mora years. nemen chema  $\Gamma$ , 2 ywnantona manyagu: 9 S, througage no mana  $5/2$ opens F. (BC)  $S_I - S$ 5-manyage Mumeny  $57 = 10^{2} - 4$  $360 - 360 - 56$  $70 - 50$  $7$  d<del>e ti</del>eft Membredge Green To, II) aggra po mapuky, curso mpka Bama bytem univers Romaa BC pacionalinne moledana Ina  $\alpha$  $3a$ 6,  $v = \frac{d}{d} = \frac{24}{300}$ Comp 7. npogameenne na

**И** чистовик □ черновик (Поставьте галочку в нужном поле)

Страница № 6 (Нумеровать только чистовики)

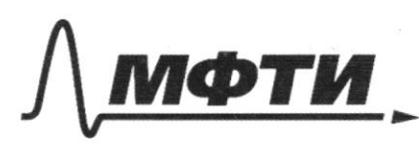

«МОСКОВСКИЙ ФИЗИКО-ТЕХНИЧЕСКИЙ ИНСТИТУТ (НАЦИОНАЛЬНЫЙ ИССЛЕДОВАТЕЛЬСКИЙ **УНИВЕРСИТЕТ»** 

ШИФР

(заполняется секретарём)

## ПИСЬМЕННАЯ РАБОТА

5 (magaineerice) 3B mesenne because nu t. - To Gara mora yerman  $\pi$ )  $S = \frac{2}{9}S$ ,  $S = \frac{Pd}{4}$ ;  $S = \frac{PD}{I}$  $d = \frac{1}{5} D, \, d = \frac{2}{3} D, = \frac{9}{3} D$ III) Cygr no spapuky unia mena byenus à za comopée Ma zaezman bromen, m.c. mencyum  $2\pi \frac{d}{d\rho} = \frac{4D}{3E\rho}$ 3) Brevenue Brenesen 6,- To cura mena he unances => 2mo bper Muneno inscript Brymju romana 24 Brews 6,-50 Minuens managum  $10$  $\frac{4}{9}0=\frac{2}{9}$  $\vec{t}_1 - \vec{t}_0 = \frac{2}{5}0$  $6. -\overline{60} = \frac{20}{90}$ ,  $6. -\overline{20} + \frac{20}{90} = \overline{20} + \frac{20.520}{9.40} = \frac{3}{2}\overline{20}$  $0m/2em$ : 1.)  $f = \frac{1}{2}f_0$  2.)  $U = \frac{4D}{9E_0}$  3.)  $L_1 = \frac{3}{2}Z_0$ .

□ черновик И чистовик (Поставьте галочку в нужном поле)

Страница № ≥ (Нумеровать только чистовики)

umn decronernue =><br>Appenmob nem  $3)$ る Theoen  $\frac{E_1}{E_1}$ 1.)  $E_1 = E_2 = \frac{0}{2.5}$ λ  $E_{x} = \frac{\partial}{\partial z_{0}}$  ;  $E_{\lambda} = \sqrt{\frac{\partial}{\partial x} + \frac{\partial}{\partial y}^{2}} = \frac{\partial}{\partial z_{0}}\sqrt{2}$  $\frac{\hat{E}_{\frac{1}{2}}}{\hat{E}_{1}} = \frac{1}{\sqrt{2}}$  $2$  $3<sup>2</sup>$  $\mathcal{E} = \sqrt{\mathcal{E}_{x}^{2} + \mathcal{E}_{y}^{2}}$  $E_{x} = \frac{3}{26}$ ;  $E_{y} = \frac{3}{25}$  =  $E_{y} = 3E_{x}$  $\delta$  $E = E \times \sqrt{10^{7}} = \frac{3}{25}\sqrt{10^{7}}$  $E_1 = \sqrt{2}$ ;  $E = \frac{\partial}{\partial S_0} \sqrt{10}$ . И чистовик □ черновик

(Поставьте галочку в нужном поле)

Страница №8 (Нумеровать только чистовики)

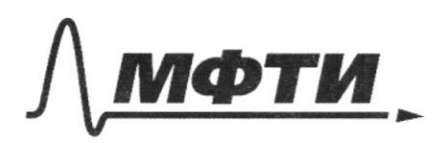

«МОСКОВСКИЙ ФИЗИКО-ТЕХНИЧЕСКИЙ ИНСТИТУТ (НАЦИОНАЛЬНЫЙ ИССЛЕДОВАТЕЛЬСКИЙ УНИВЕРСИТЕТ)»

ШИФР

(заполняется секретарём)

### ПИСЬМЕННАЯ РАБОТА

 $U = V_{\sigma n} + U$  $V_1 \cos t + U =$  $\mathcal{O}_{\text{off}}$  $\sqrt{68}d+U=\sqrt{2}arg1-U$ V, Smot = V2 mp  $v_{2} = \frac{v_{1} \sin \alpha}{3} = v_{1} \cdot \frac{1}{3} = \frac{3}{2} \cdot \frac{1}{3} = 8.412$ 837.322493 15.  $2U = U - \frac{105}{5} - 168$  $\beta = L \cdot \frac{A}{C}$  $U_2$  $\frac{v_{\rm F}}{1}$   $\frac{420}{1}$  $\rho, V_i = \sqrt{R}T$ <br> $\rho - V_{\perp} = \sqrt{R}T$  $\int$ N z  $p, l'_r = JRT$ ,  $\frac{L}{V_r} = \frac{T}{T_r}$ <br> $p_r = JRT_r$ <br> $Q=0$  A Brynym all=0  $\gamma_{\sim}$  $\int ln \cdot \frac{\phi}{4} = \frac{8}{4} \cdot \frac{4}{89} = c^2$  $\widehat{L}$  $U_0 = \frac{5}{2}$   $\frac{1}{2}$  $K_1$  =  $\frac{2}{2}$  $K_2$  =  $\frac{5}{2}$  $K_1$  =  $\frac{5}{2}$  $K_2$  $U_0 = \frac{1}{2} I_0 + \frac{1}{2} I_0 (I_1 + I_1) = 5 J R T$  $I_{1}$  $I_{2}$  $3<sub>L</sub>$  $\widehat{J}_1 \widehat{r_1}$  $\widehat{J}_2$  $\sum$  $46$ 76 E 6  $U_1 = E - U_2$  $\hat{\mathbf{r}}$  $U_{\mathcal{C}}$ Ĉ  $L\frac{dF}{dt} = E - \frac{g}{C}$ ;  $\frac{g}{C} + L\ddot{q} = E$  $xy - 27 = 5$ 

■ черновик □ чистовик (Поставьте галочку в нужном поле)

Страница №12 (Нумеровать только чистовики)

 $\neg$ (2 LE  $r(U_{c})$  $UU_{c}^{q}$  + ECU<sub>C</sub> -  $C_1V_{c}^{2}$  $- u_{c}C_{c}C_{r}H_{c}$  $u_{c}^{2} +2EU_{c} - 4t^{2}$  $(u_{c-2}\dot{t})=0$ ;  $u_{c-2}\dot{t}$  $246$  $E((U_{c}-2CE)-U_{c}^{2})=\frac{CU_{c}^{2}}{C}-\frac{C4E^{2}}{2}$  $4cE - 2E = 4c^2 - 2E^2$ Ŋ UČ  $-2E+4cE=\frac{u_{e}^{3}}{2}-2E^{2}$  $\zeta$  $1 - U_c E = 4U_c$  $-2t^{2} - 4t^{2} = 4t^{2} - 2t^{2}$  $\frac{42}{100}$  + 406  $\frac{4}{100}$  $25 + 465 = 25 - 46$  $u_c = i\bar{t}$ 

■ черновик □ чистовик (Поставьте галочку в нужном поле)

Страница №11 (Нумеровать только чистовики)

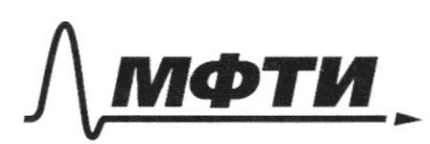

.<br>МОСКОВСКИЙ ФИЗИКО-ТЕХНИЧЕСКИЙ ИНСТИТУТ (НАЦИОНАЛЬНЫЙ ИССЛЕДОВАТЕЛЬСКИЙ УНИВЕРСИТЕТ)»

ШИФР

(заполняется секретарём)

# ПИСЬМЕННАЯ РАБОТА

 $\overline{l_{2}} = 2\pi\sqrt{32C'}; \quad \overline{l} = \overline{l_{1} + l_{2}} = \pi\sqrt{32C} + \pi\sqrt{72C'}$  $3L$  $T = \Pi \overline{J} \overline{K} / (\overline{J} \overline{3} + \overline{J} \overline{2})$ G=gor Acogubr Bembut  $4<sup>L</sup>$  $3<sup>2</sup>$  $q(0) = 0$  $9 = A \cos \omega t = 0 \Rightarrow A = 0$  $g(t) = \beta$ smut  $\mathcal{U}_{\gamma_L=0} = \mathcal{A}_{ucr} = \frac{CE^2}{2} + 2\angle 2^T$ ľ.  $\mathcal{U}_{2}$  cos  $\beta - U < \upsilon$ , cos 2+4  $E C E = C E^{2} H T^{2}$  $24 > U_2$ cog  $\beta - U_4$ card  $\mathcal{L} \hat{t}^2 \hat{=} \mathcal{H} \hat{J}_m^2$  $4>0.098-0.082$  $\bar{J}_{m_1} = \sqrt{\frac{cE^2}{r_1}} = E\sqrt{\frac{c}{r_2}}$  $I_{n}$ :  $1-\frac{1}{9}=\frac{8}{9}=\frac{9}{9}\cdot2$ <br> $\sqrt{3}=\frac{9}{9}\cdot2$  $\frac{2}{2}$  $\sqrt{2}$  $I(t)$ = BW  $cos u t$  $U_{L2}L5$  $\mathcal{U}$  $U$  $E$ 

■ черновик □ чистовик (Поставьте галочку в нужном поле)

Страница №10 (Нумеровать только чистовики)

 $3)$ 1.) Thearmon decrementes Kpael  $\beta$ 6  $d_1 = \frac{D}{4}$ spopennel nem unaux egnopagnere  $\hat{\phi}$  $\mathcal{E}_{\texttt{L}}$ I) Tare marino meaconum BC:  $d_{1} = \frac{\pi}{2}$  $E_1^2$  $\overline{\mathsf{K}}$ mm di:  $\bar{z}_6$ Marcoluna BA: II) 3 depamiena mo  $\sigma_{\nu}$  $E_{\chi}$ Paccusmitter raungs  $\mathcal{L}$ mmd, miac in ee  $6, -30$ raim. shore norsomme pagan.  $6228$  $2555 = 5555$  $\hat{t}_{T}$   $\hat{t}_{T}$ reignemy  $E_1$  = ? Onanwh Bonorne Kniacmy  $E_{12}$ ? necom becnevy zu. na BA coggaem nam megrenari Tugarepa Rincennicons  $E_1 - \frac{1}{2}E_1 = \frac{3}{420}$  $\overrightarrow{b} = \overrightarrow{b_1} + \overrightarrow{b_2} = \frac{1}{9} \sum_i \overrightarrow{b_i} = \sum_i \overrightarrow{b_i}$  $10$ <br>66  $6,3$  $\partial A = d(4 + \delta A)$ Uor  $\mu_{\mathbf{a}}$ 1.)  $Q = dU - A$  $p, V_i \in J RT_i$  $s\}, 255, -55$  $-8 = 4U_1 + A$  $0.129$  $dU_1 = -\Delta U_2$  $55 = 451$  $\rho_1 * \frac{1}{18} V_{1} - \sqrt{W_1}$  $Q = U_u - U_{10} + A$  $S - \frac{4}{3}S$  $p_3 \cdot \frac{1}{2}V = 0.07$  $-\hat{Q} = U_{21} - U_{20} + \hat{A}$  $\frac{n d^2}{l} = \frac{4}{3}$  $U_{11}-U_{10} = U_{21} - U_{20}$  $\frac{p_1}{p_2}$   $\frac{p_2}{p_3}$  =  $\frac{1}{f}$  $d=\frac{2}{3}$  $rac{50}{350}$  $\frac{p}{p}$ ,  $> \frac{q}{r}$ .

Страница № 9 (Нумеровать только чистовики)